## **MUNICÍPIO DE CASCAVEL** Pág. 1 /

**Ouvidoria**

Comprovante de Abertura do Processo

## **COMPROVANTE DE ABERTURA**

**Processo: N° 4807/2016 Cód. Verificador: QA54**

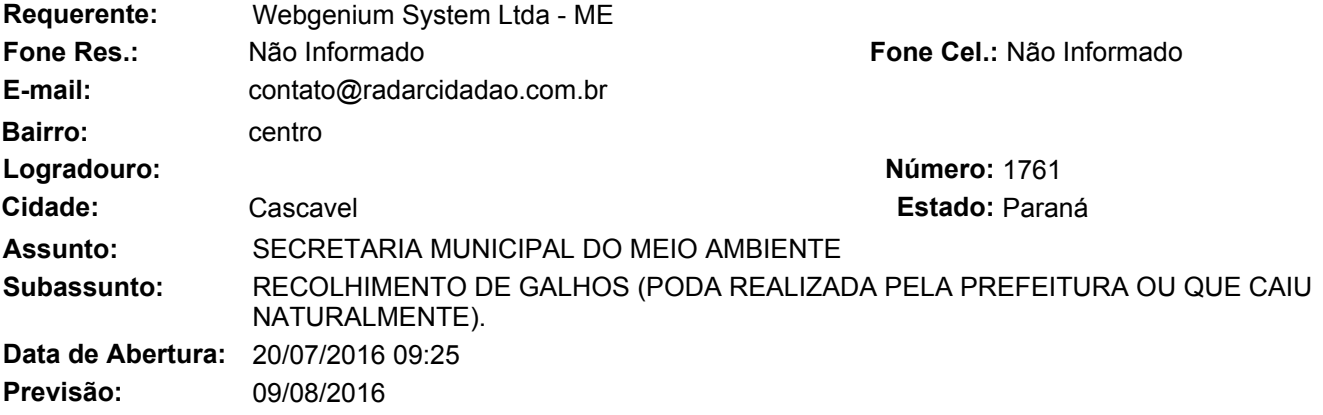

## **Observação:**

SITUAÇÃO: não apareceram para retirar árvores caídas. Liguei para a secretaria de meio ambiente e nada !

ENDEREÇO: Rua Amazonas nº 1755

MAIS DETALHES: http://radarcidadao.com.br/cascavel/PR/detalhes/1038

*Requerente Funcionário(a)*

Recebido

Para abertura de processo da Ouvidoria pela internet acesse: www.cascavel.pr.gov.br. Procure o Serviço para Cidadão: "Ouvidoria 156". E Para consultar acesse: cascavel.atende.net em "Consulta Ouvidoria", você deverá ter em mãos o número e ano do processo e seu código verificador. Essas informações estão no cabeçalho deste comprovante.